**Česká zemědělská univerzita v Praze**

# **Institut vzdělávání a poradenství**

**Katedra pedagogiky**

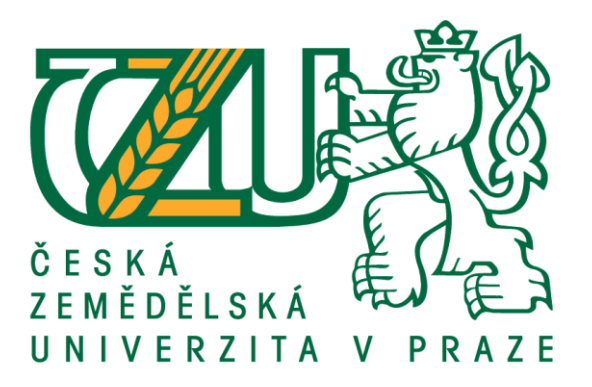

## **Materiální didaktické prostředky**

**-**

## **Nezbytná součást vyučovacího procesu**

Bakalářská práce

Autor: **Aleš Pleštil**

Vedoucí práce: **prof. Ing. Milan Slavík, CSc.**

2020

# **Zadávací list**

### **Zadávací list**

# **ČESTNÉ PROHLÁŠENÍ**

Prohlašuji, že jsem bakalářskou práci na téma: "Materiální didaktické prostředky – nezbytná součást vyučovacího procesu", vypracoval samostatně a citoval jsem všechny informační zdroje, které jsem v práci použil a které jsem rovněž uvedl na konci práce v seznamu použitých informačních zdrojů.

Jsem si vědom, že na moji bakalářskou práci se plně vztahuje zákon č. 121/2000 Sb., o právu autorském, o právech souvisejících s právem autorským a o změně některých zákonů, ve znění pozdějších předpisů, především ustanovení § 35 odst. 3 tohoto zákona, tj. o užití tohoto díla.

Jsem si vědom, že odevzdáním bakalářské práce souhlasím s jejím zveřejněním podle zákona č. 111/1998 Sb., o vysokých školách a o změně a doplnění dalších zákonů, ve znění pozdějších předpisů, a to i bez ohledu na výsledek její obhajoby.

Svým podpisem rovněž prohlašuji, že elektronická verze práce je totožná s verzi tištěnou a že s údaji uvedenými v práci bylo nakládáno v souvislosti s GDPR.

V …………………………. dne ……………………

…………………………………. (podpis autora práce)

# **PODĚKOVÁNÍ**

Rád bych touto cestou poděkoval za vedení při tvorbě bakalářské práce prof. Ing. Milanovi Slavíkovi CSc.

Dále zaměstnancům SOU Radotín za zpřístupnění výukových prostor a odborné rady a své rodině za trpělivost, kterou mi během tvorby této práce poskytovala.

### **Abstrakt**

Cílem práce je analýza stavu materiálních didaktických prostředků na Středním odborném učilišti Praha Radotín a hledání možností rozšíření, či zlepšení současného stavu. Zaměřuje se na prostory a pomůcky pro výuku oborů: Mechanik opravář motorových vozidel a Opravář zemědělských strojů.

Analýza je provedena osobním šetřením na místě s fotografickou dokumentací za doprovodu a asistence místního pracovníka.

Vybavenost i stav učebních prostor a didaktických pomůcek byly shledány na velmi vysoké úrovni i díky právě dokončované rozsáhlé rekonstrukci.

Dalším krokem je zjištění vztahu žáků k materiálním didaktickým pomůckám pomocí dotazníku.

Poslední fází jsou návrhy na přidání didaktických pomůcek pro doplnění současné vysoké úrovně.

### **Klíčová slova**

.

Didaktické pomůcky, vyučování, žáci, zapamatování, pedagog.

### **Abstract**

The aim of the thesis is to analyse the state of material didactic means at the Secondary Vocational School Prague Radotín and to find possibilities of expansion or improvement of the current state. It is focused on premises and tools for teaching disciplines: Mechanic motor vehicle repairman and Repairman of agricultural machines.

The analysis is carried out by a personal investigation on the spot with photographic documentation with the assistance from a local worker.

The equipment amenities and condition of the teaching areas and didactic equipment were found at a very high level thanks to the extensive reconstruction being completed.

In the next part, the aim is to identify students´ relationship with material didactic aids using a questionnaire.

The last stage are proposals to add didactic tools to complement the current high level.

### **Keywords**

.

Didaktic resources, teaching, students, remember, pedagog,

# **OBSAH**

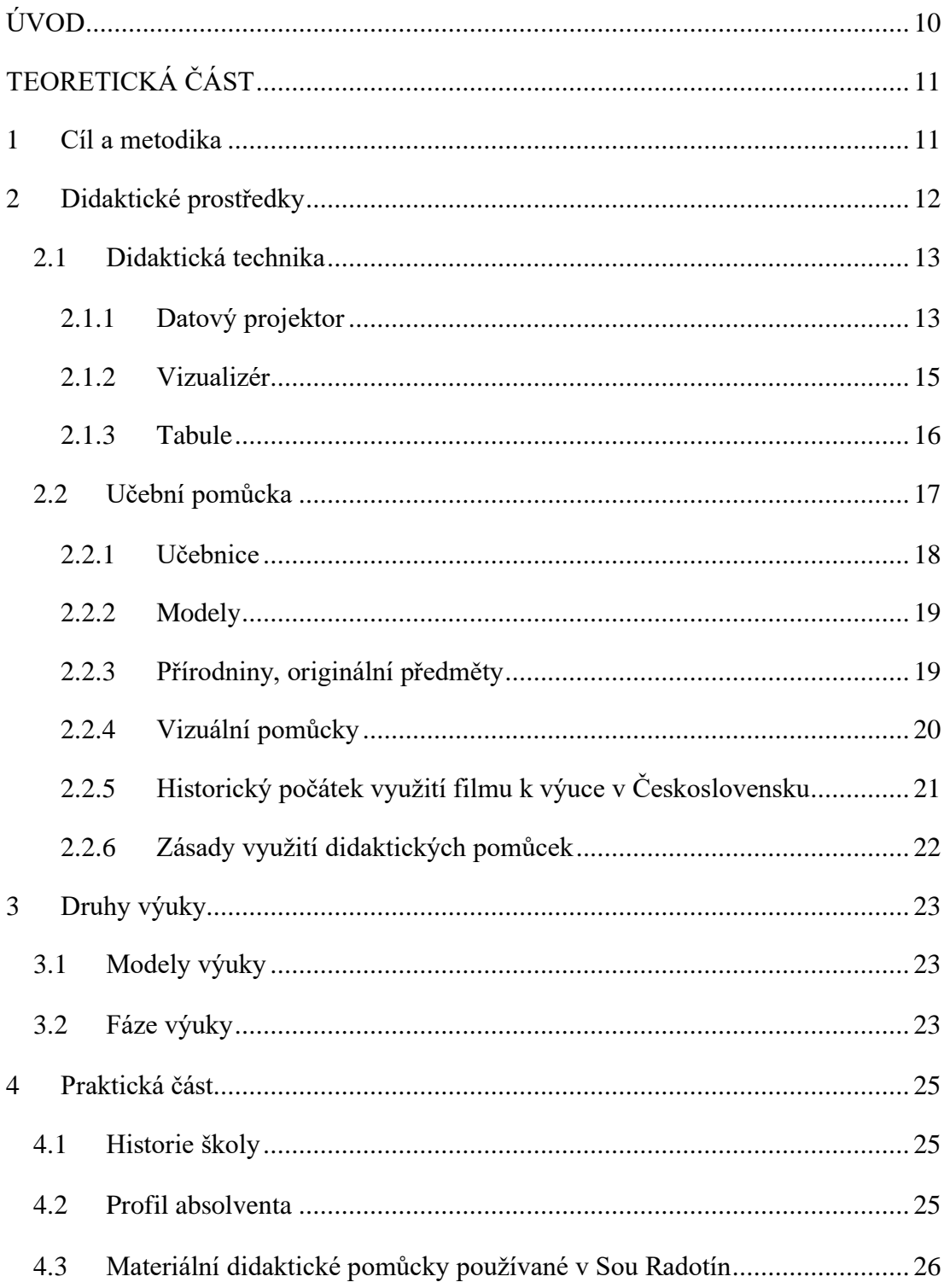

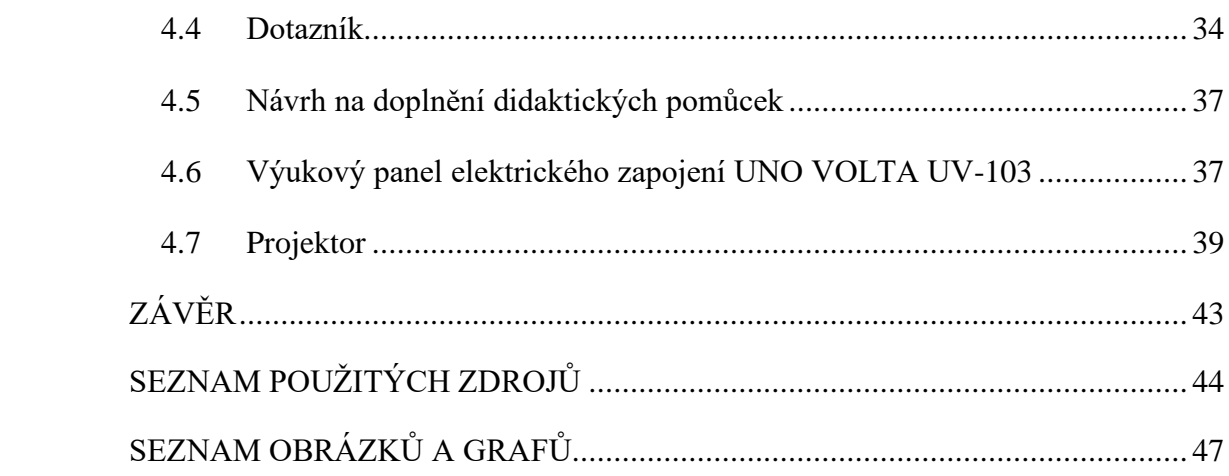

# <span id="page-9-0"></span>**ÚVOD**

Materiální didaktické prostředky jsou dlouhodobě nedílnou součástí vyučovacího procesu a svým působením pomáhají zlepšovat efektivitu a atraktivitu výuky, jak pro pedagogy, tak pro žáky.

Současný překotný vývoj technologií a sílící potřeby modernizace, kladou velký důraz na udržení aktuálnosti těchto pomůcek a neustálé udržování kroku s tímto trendem.

Mimořádně silný je tlak u technických oborů, kde je vývoj nejrychlejší a případné zaváhání se ve znalostech studentů a jejich přechodu do praxe projevuje nejvýrazněji.

Velkým problémem současného středoškolského vzdělávání je výrazně a trvale klesající zájem o učňovské obory. Pro pedagogy tak vzniká další důležitý úkol. Tím je podílení se na zvýšení atraktivity těchto oborů pro mladé studenty a zefektivnění jejich náboru a udržení žáků na školách.

Didaktické pomůcky mohou být při této činnosti velmi užitečným nástrojem, což posiluje jejich již tak výraznou a důležitou roli ve vyučovacím procesu.

## <span id="page-10-0"></span>**TEORETICKÁ ČÁST**

### <span id="page-10-1"></span>**1 Cíl a metodika**

Stěžejním úkolem bakalářské práce je analýza stavu materiálních didaktických pomůcek na Středním odborném učilišti Praha Radotín. Je zaměřena na pomůcky využívané při výuce odborného výcviku oborů souvisejících s opravami a údržbou vozidel.

Nejprve bylo provedeno šetření na místě s popisem a zhotovením fotodokumentace.

Analýza prokázala velmi dobrou vybavenost jak v oblasti didaktických pomůcek, tak v oblasti využívaných prostor a zázemí.

Druhým krokem bylo provedení dotazníkové ankety mezi studenty o jejich vztahu k didaktickým pomůckám a oblíbenosti jejich používání.

Další fází práce, je vytvoření návrhu na zlepšení stávajícího stavu a to s ohledem na časové a finanční možnosti školy.

### <span id="page-11-0"></span>**2 Didaktické prostředky**

Didaktické prostředky jsou prostředky materiální (např. reálné předměty, pomůcky, či tabule) a nemateriální povahy (např. metody, formy výuky), jež pomáhají zvyšování efektivity výuky a dosahování výchovně-vzdělávacích cílů. (Zormanová, 2014, s.188)

Pedagog cíleně zprostředkovává obrazy, které mají žáka dovést k osvojení znalostí a vědomostí. To je cílem tvůrců pomůcek, ale i škol a pedagogů.

Didaktické prostředky využívají k učení vlastnosti mozku bezděčně přijímat obrazy z okolí a jejich ukládáním a zpracováním zdokonalovat člověka. (Šustová, 2013, s.166)

<span id="page-11-1"></span>Obrázek 1: Členění materiálních didaktických prostředků

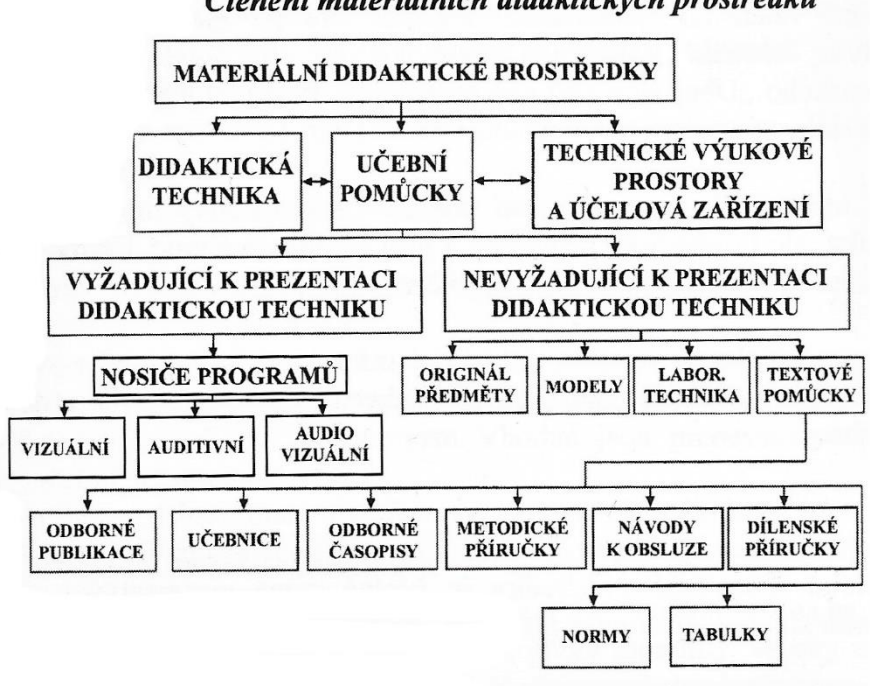

Členění materiálních didaktických prostředků

(Slavík, Husa, Miller, 2007, s.9)

### <span id="page-12-0"></span>**2.1 Didaktická technika**

Didaktická technika je souborem auditivních, audiovizuálních, vizuálních a ostatních zařízení a systémů využívaných při výuce. Toto zařízení je nutné pro prezentaci pomůcky (např. zpětný projektor, datový projektor, počítač atd.). (Slavík, Husa, Miller, 2007, s.9)

Využití Didaktické techniky bylo dříve značně problematické ve výuce předmětů praxe a odborný výcvik. Tuto skutečnost se podařilo eliminovat díky stále se zlepšující vybavenosti středních škol. Technika tak může být využívána především v úvodní části instruktáže. Komplikovanější může být její využití na konkrétních pracovištích. (Kříž, 2018, s.67)

Dělí se na techniku:

- Řídící a hodnotící: systémy se zpětnou vazbou, počítačové učební systémy, simulátory a trenažery.
- Organizační a reprografická technika: fotolaboratoře, kopírovací technika, výpočetní technika, studia pro zpracování audia a videa, počítačové sítě, systémy pro ukládání dat.
- Výukové prostory a jejich zařízení: třídy, dílny, laboratoře, cvičná pracoviště.
- Vybavení žáků a učitelů. (Zormanová, 2014, s.191)

Pedagogické výzkumy zdůrazňují nutnost zapojení moderní techniky do výuky, aby se udržel kontakt s mladými lidmi, kteří jsou touto technikou stále více obklopováni a považují ji za stále přirozenější a nezbytnější součást svého života. (Skalková, 2007, s.255)

Velkým přínosem didaktické techniky je její podněcování ke změnám v oblasti metod, obsahu i forem výuky. Pro školy i vyučující tak vzniká výzva k reformám v oblastech přístupu i vybavení. (Skalková, 2007, s.256)

### <span id="page-12-1"></span>**2.1.1 Datový projektor**

Datový projektor lze použít pro projekci digitálního obrazu z libovolného nosiče na promítací plochu. Tato metoda se stává stále populárnější. Kromě promítání z ostatních nosičů umožňuje také prezentaci internetových stránek. Některé projektory

umožňují bezdrátové připojení, čímž snižují náročnost obsluhy a čas nutný pro jejich uvedení do provozu.

Při pořizování projektoru je třeba brát v úvahu jeho výkon a uvážit, zda bude napevno zabudovaný, nebo mobilní a brát v úvahu světelné podmínky v učebně současně se vzdáleností, na kterou bude muset promítat. (Slavík, Husa, Miller, 2007, s.25)

<span id="page-13-0"></span>Obrázek 2: Datový projektor

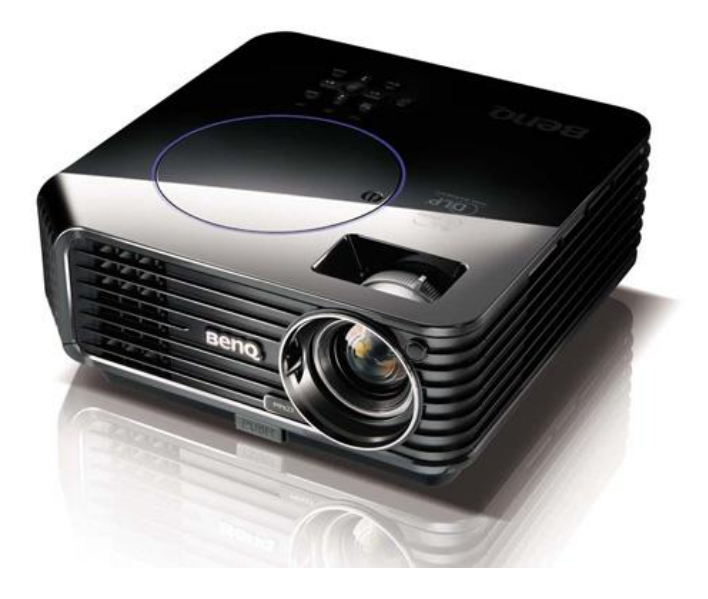

(foto zdroj: cad, 2019)

### <span id="page-14-0"></span>**2.1.2 Vizualizér**

Vizualizér slouží ke zprostředkování obrazu předmětu do něj vloženého, na projekční plochu. Předmět je nasvícen a nasnímán kamerou, která přes datový projektor přenáší obraz na promítací plochu. (Slavík, Husa, Miller, 2007, s.26)

Hlavní výhodou tohoto přístroje je možnost zprostředkovat žákům libovolný obraz, či předmět, (limitem je pouze velikost) bez nutnosti nechat tento předmět kolovat a tříštit tak pozornost žáků. Nezanedbatelná je také časová úspora tohoto postupu.

<span id="page-14-1"></span>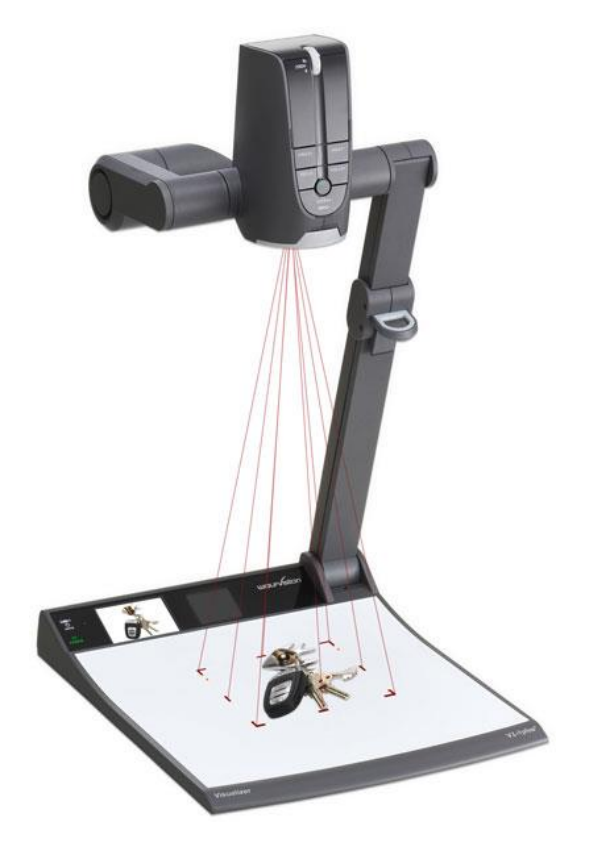

Obrázek 3: Vizualizér

(foto zdroj: softir 2019)

#### <span id="page-15-0"></span>**2.1.3 Tabule**

Tabule je jedním z nejstarších výukových zařízení, přesto má stále svůj nezastupitelný význam mezi materiálními výukovými prostředky. V současnosti existuje několik druhů, které se liší materiálem, z něhož jsou vyrobeny a také způsobem, či podmínkami jejich využívání.

#### **Dřevěná tabule**

Dřevěná tabule s různobarevnými povrchy. Jde o nejstaršího zástupce této výukové pomůcky, se kterým se v nějaké variantě setkali žáci všech generací. Pro zápis se používá různobarevná křída. Nevýhodou je jistá nekomfortnost při psaní (lámající a drolící se křída, nepříjemný zvuk vznikající při psaní) a náročnější údržba povrchu. Výhodu pak představuje jednoduchost a účinnost.

#### **Plastová tabule**

Plastová tabule, na kterou se píše barevnými popisovači. Bývá složena z několika desek, které je možné posouvat ve vodících lištách. Je tak možné přesunout některé části do boku a ponechat tak provedený zápis delší dobu, což napomáhá při výuce žáků, kteří pracují pomalejším tempem.

### **Magnetická tabule**

Magnetická tabule kromě klasického zápisu, umožňuje pomocí magnetů uchytit další předměty, či poznámky a rozšířit tak možnosti výuky.

### **Flip Chart**

Flip chart je tabule umístěná na přenosném stojanu**.** Obsahuje bílý povrch a jednotlivě oddělitelné papírové listy. Ty je možné následně vhodně rozmístit po učebně a prodloužit tak jejich expoziční čas.

#### **Interaktivní tabule**

Interaktivní tabule je složena ze tří částí. Speciální projekční plochy, datového projektoru a počítače. Na plochu tabule se promítá obraz, do kterého lze zapisovat elektronickým perem a zároveň slouží jako dotyková obrazovka pro ovládání spuštěného programu. Lze tak kombinovat klasickou funkci tabule s elektronickými informacemi. (Slavík, Husa, Miller, 2007, s.20,21)

### **Rady pro práci s tabulí:**

- Tabuli před prací vždy očistěte.
- Pečlivě zvolte velikost a styl písma s ohledem na žáky v celé třídě.
- Nestůjte během výkladu před tabulí a mluvte směrem k žákům.
- Základní informace zapisujte bílou, nebo žlutou křídou a barevně pouze zvýrazňujte to nejnutnější.
- Nepřeplňujte tabuli nadbytečnými informacemi. (Petty, 1996 s. 284,285)

### <span id="page-16-0"></span>**2.2 Učební pomůcka**

Učební pomůcka je jedním z materiálních didaktických prostředků, jenž pomáhá k efektivnějšímu naplňování výukových cílů. Jde o nosič didaktické informace (např. Obraz, model, počítačový program atd.) Patří sem i didaktický program, který je sledem instrukcí řídících a upravujících průběh výuky. Obvykle obsahuje výkladovou, dotazovací, odpovědní a zpětnovazební část. (Slavík, Husa, Miller, 2007, s.8)

Slouží pro předvedení, procvičování a aplikaci dovedností do praxe. Pomůcky je nutné před výukou řádně zkontrolovat a ošetřit. Na některých školách, mají žáci základní učební pomůcky (například nářadí) svěřené do své péče. Nesou za ně plnou odpovědnost v případě ztráty, či poškození a je jim tak vštěpován smysl pro zodpovědnost. (Kříž, 2018, s.67)

Učební pomůcky pomáhají realizovat princip názornosti.

Různé pomůcky plní odlišné funkce. Neměly by být zařazovány nahodile.

Pedagog je vybírá vzhledem:

- K cíli, který si ve výuce stanovil.
- K věku a dosavadním zkušenostem a vědomostem žáků.
- K možnostem realizace (materiální vybavení, vlastní schopnosti a zkušenosti. (Skalková,2007 s.250)

#### <span id="page-17-0"></span>**2.2.1 Učebnice**

Učebnice je jednou ze základních učebních pomůcek. Učitelům pomáhá při přípravě a realizaci procesu výuky. Kromě zprostředkování učiva vštěpuje žákům základy práce s knihami jako nosiči informací a rozšiřuje jim tak možnosti vzdělávání. Učí je také základní práci s textem (vypracovat výpisky, rozlišit důležitost jednotlivých pasáží, umět sdělit hlavní myšlenku atd.). Často je doplněna dalšími rozšiřujícími publikacemi (pracovní sešit, metodická příručka, slovník...). (Bendl, 2008 s.204)

Liší se dle věku, pro který je určena a odpovídá určitému pojetí výuky. Obsahuje speciálně vybrané informace a ty předkládá žákům s použitím didaktické transformace. Výběr správných učebnic a načasování jejich použití je do značné míry v rukou pedagoga. (Kolář, 2012, s.152)

Jde o jednu z nejstarších forem vyjádřená lidské kultury. První takto sdružené texty, byly nalezeny již ve vykopávkách zkoumajících pozůstatky dávných civilizací Číny, Egypta a Babylonu. Jednalo se o hliněné destičky, nebo pergamenové svitky. Obvykle obsahovaly popisy náboženských rituálů, ale začaly se objevovat i učebnice obsahující informace z rodících se vědeckých oborů. Například geometrie, medicína, či aritmetika. Běžné bylo užívání učebnic v dobách antiky.

Opravdového rozvoje dosáhla tato pomůcka díky převratnému vynálezu knihtisku v 15. století. Výrazně se tím zvýšila rychlost výroby knih a zároveň poklesla jejich cena, což umožnilo jejich použití i obyčejným lidem.

Mimořádnou zásluhu na používání učebnic v naší zemi, má Jan Ámos Komenský, který byl významným propagátorem moderních vyučovacích metod a učebnici používal jako jeden ze svých nástrojů. Velmi významná byla jeho jazyková díla. Obzvlášť Svět v obrazech (Orbis sensualium pictus) z roku 1658. Toto dílo je považováno za jeden z revolučních didaktických prostředků. Došlo v něm totiž ke zkombinování textové části ve spolupráci s částí obrazovou, jak to známe z moderních knih. (Průcha, 2002, s.270)

V délce doby používání učebnic, se odráží nadčasovost a užitečnost této didaktické pomůcky. Přečkala dlouhá staletí pouze s minimálními změnami. Samozřejmě, že i ona podléhá vlivům moderní doby, které ji částečně odsouvají do pozadí, ale stále má své nezastupitelné místo v edukačním procesu.

### <span id="page-18-0"></span>**2.2.2 Modely**

Modely jsou upravené skutečné předměty, či zařízení s pozměněnou velikostí. Jejich hlavním přínosem je trojrozměrné znázornění důležitých částí, které mohou být barevně zvýrazněné. Pomáhají tak žákům k vytvoření ucelené a co nejpřesnější představy o vzhledu a fungování představovaného předmětu, či zařízení. Obvykle jde o modely rostlin, zvířat**,** strojů, nebo jejich součástí.

Podle provedení mohou být modely:

- Statické (modely hlízy, srdce apod., Ale také modely strojů, budov. Ty se nazývají makety). Modely bývají často rozkládací, nebo zhotovené v řezu.
- Dynamické modely napodobují pohyby či funkci (činnost motoru, model orgánů).
- Trenažery jsou modely skutečných předmětů a zařízení umožňující nácviky operací. Časté jsou trenažery řízení motorových vozidel využívané v autoškolách.

Virtuální počítačové modely umožňují simulaci jevů, těles a objektů ve virtuálním prostoru. Přes jejich částečné zjednodušení, je lze použít k pozorování jevů, skutečností a závislostí. (Slavík, Husa, Miller, 2007, s.12)

### <span id="page-18-1"></span>**2.2.3 Přírodniny, originální předměty**

Přírodniny, originální předměty, (horniny, rostliny, části těl, součásti strojů) nabízejí originální a nezkreslený pohled na probíranou látku. Bývají pouze mírně upraveny z důvodu jejich konzervace, kvůli zajištění bezpečnosti při předvádění, nebo pro zlepšení jejich názornosti (vysušení, či naopak naložení v tekutině, úprava ostrých, nebo jinak nebezpečných míst, odebrání, či poodhalení některých částí kvůli dobrému výhledu na části jiné atd.).

Tyto materiály je vhodné používat v mnohonásobném množství (multiplikáty). Není vhodné je posílat po třídě v úvodní fázi studia.

Dochází tím k narušení pozornosti žáků. Je tedy lepší je využívat například při opakování. (Slavík, Husa, Miller, 2007, s.11)

### <span id="page-19-0"></span>**2.2.4 Vizuální pomůcky**

Vizuální pomůcky mají pro výuku následující přínos:

- Upoutají pozornost a přitáhnou pohledy žáků. Zabrání tím jejímu odvedení k jinému podmětu. Vizuální obraz přitahuje pozornost silněji než mluvené slovo.
- Vnášejí nový prvek. Mění stereotyp průběhu vyučování.
- Napomáhají formulaci myšlenek. Mnoho vědomostí pochopíme spíše vizuálně, než verbálně. Proto bychom je měli stejně předkládat. Obzvláště to platí u abstraktních pojmů. (Petty, 2016, s. 271,272)

Procentuální podíl příjímání informací lidskými smysly.

<span id="page-19-1"></span>Obrázek 4: Podíl smyslového vnímání

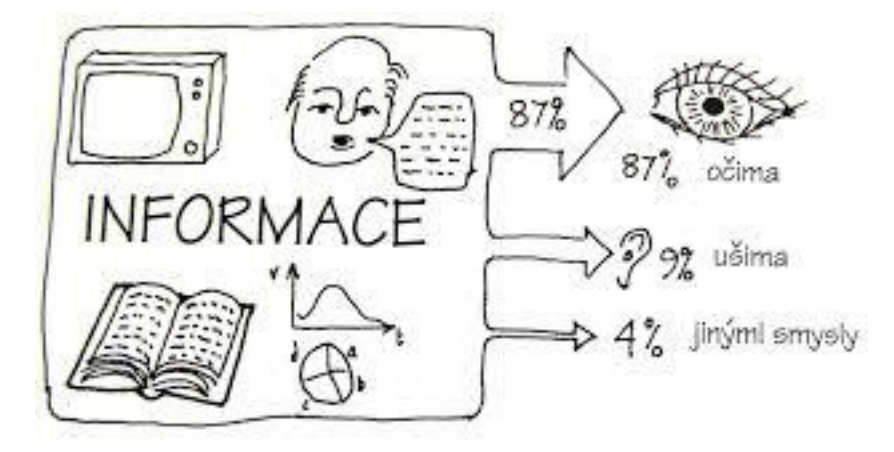

 <sup>(</sup>Petty, 2016, s. 271)

Jak dokazuje i tento obrázek, je náš zrak jedním z nejdůležitějších a v našem vnímání světa (tedy i procesu učení) nejčastěji používaných smyslů. Vyvíjel se dlouhou dobu a pomáhal nám k přežití. Jde o prostředek, kterým se k mozku dostávají informace z okolí. Ten je zpracovává, třídí a ukládá do paměti. Jejich opětovným vyvoláváním, spojováním do souvislostí a vytvářením asociací vzniká určitý model pro naše další chování.

Z pedagogického hlediska, je učení procesem získávání zkušeností v průběhu života. Jeho pomocí si osvojujeme vědomosti, dovednosti a návyky. Učení je buď záměrné, nebo bezděčné. Aby bylo záměrné, musí mít stanovený cíl, který slouží k určení výsledků a k hodnocení.

Pomůcky k záměrnému učení, sestávají z širokého okruhu tištěných obrazů, knih, pracovních listů, auditivních a vizuálních elektronických materiálů.

Je na učiteli, aby rozhodnul kdy, jakým způsobem a které pomůcky žákům předloží. Užívá je tak, aby nasměroval žáka k cíli v podobě poznání. Tím je dosahováno kontroly v podobě vnější zpětné vazby učitele, jako organizátora a hodnotitele výuky. Často se také zapojuje autoevaluace, kdy si žák stanovuje cíle a hodnotí jejich dosahování. Zde již mohou zapůsobit bezděčné vjemy. Ty přijímáme naprosto náhodně a samovolně a jejich obsah si dokážeme vybavovat, aniž bychom o to usilovali. Stejně dokáží žáci vnímat poznatky pomocí obrazů, modelů, či expozic vhodně rozmístěných v jejich okolí. Tento způsob vnímání mnozí považují za přežitý s příchodem internetu. Nesmíme však zapomínat na schopnost těchto pomůcek vytvořených k záměrnému a řízenému učení, působit také jako nosiče bezděčného vzdělávání. (Šustová, 2013, s 166, 167)

### <span id="page-20-0"></span>**2.2.5 Historický počátek využití filmu k výuce v Československu**

V roce 1939 získal status školní didaktické pomůcky film režiséra Jaroslava Novotného Lomený paprsek. Byl natočen ve filmovém studiu firmy Baťa ve Zlíně. Ze zhruba desetiminutového snímku lze za didakticky přínosnou označit animovanou část pojednávající o způsobu, jakým lidské oko rozkládá světlo. Dále film obsahoval záběry z promítání cestopisného filmu z Indie na Zlínské pokusné škole a propagoval význam projektoru coby vzdělávací pomůcky.

Z celého filmu je patrný vliv doby a snaha autora o ovlivnění cílové skupiny, tedy žáků.

Snímek se dočkal tří "pokračování" s názvy Čočka spojná, Optika 1 a Optika 2, což ovšem byly střihové verze původního snímku.

Zatímco v zahraničí (Německo, Anglie) byla výroba školních filmů v kompetenci oddělení velkých filmových studií již ve dvacátých letech, u nás byla praxe odlišná a případné využití zahraničních snímků, nekorespondovalo s národně orientovaným smýšlením tehdejší společnosti.

Filmy bývaly doplněny takzvanými metodickými listy, které sloužily učitelům v podstatě jako manuály pro práci s filmem, nebo kartotéčními lístky, které ve zjednodušené formě poskytovaly stejnou službu.

Všechny snímky promítané ve školách musely projít schválením takzvané Aprobační komise pro školní film. Pro projekci byla upřednostňována československá promítací technika.

Prosazení filmu jako výukové pomůcky, bylo dílem Jaroslava Novotného, kterému se podařilo zkoordinovat činnost zainteresovaných úřadů a myšlenku prosadit u Ministerstva školství a národní osvěty.

Měl výhodu ve svém zázemí. Pracoval jako učitel v Pokusné měšťanské škole ve Zlíně, která jako jedna z mála sloužila k prověřování průkopnických didaktických metod. Tyto školy upřednostňovaly praktická cvičení, názorné vyučování a propojení výuky vizuálními a demonstračními pomůckami.

Velmi originálně byla řešena distribuce. Aby došlo k vyloučení vlivu komerčního sektoru na školy jako stálé odběratele, byly pro distribuci využívány pobočky neziskové humanitární organizace Československý červený kříž.

Celý projekt zavedení výukových filmů pak ideově i finančně podporoval známý a vlivný průmyslník tehdejší doby Tomáš Baťa, jehož silný ekonomický i společenský vliv měl pro úspěšné zavedení projektu zásadní význam.

(Šustová, 2013, s.141-143,146)

### <span id="page-21-0"></span>**2.2.6 Zásady využití didaktických pomůcek**

Pro zachování pozitivního efektu didaktických pomůcek je nezbytné, aby byly používány promyšleně a plánovaně. Obzvláště didaktická technika sebou přináší úskalí v podobě jistých požadavků na zvládnutí technického minima ze strany pedagoga. Musí si poradit s operativním řešením drobných poruch na zařízeních (kabelová spojení, přihlašovací údaje, kolísání bezdrátových připojení). Důležité je také správné plánování výuky s ohledem na vybavení a možnosti konkrétních učeben a nastavení podmínek pro správné využití techniky. Nežádoucí by byla nutnost častého stěhování mezi učebnami, nebo dlouhá čekací lhůta pro využití dané pomůcky.

### <span id="page-22-0"></span>**3 Druhy výuky**

### <span id="page-22-1"></span>**3.1 Modely výuky**

Modely výuky se v dějinách pedagogiky objevují v různých formách. Ty svými odlišnými přístupy řeší vztah mezi učitelem a žákem. V základu se jedná o tyto tři druhy:

- pedeutocentrický: staví do popředí aktivitu učitele. Jeho úkolem je předat žákům poznatky a s využitím metody názornosti dosáhnout maximálního zapamatování. Žákova role spočívá v pasivním přijetí informace.
- Pedocentrický: jde o reakci na předchozí model a jeho přístup je zcela opačný. Středem se stává žák. Hlavní rozhodnutí o směru výuky je výsledkem jeho samoučení a touhy po sebevzdělávání.
- Interaktivní: vychází z vyváženosti a nezastupitelnosti rolí žáka i učitele. Učitel vzdělávání organizuje, řídí a zabezpečuje optimální podmínky pro jeho průběh a žák si učivo aktivně osvojuje. (Zormanová, 2014, s. 24,25)

### <span id="page-22-2"></span>**3.2 Fáze výuky**

- Motivační: učitel žáka na učivo připravuje po psychické stránce. Vyvolává v žácích touhu po poznání a zájem o probírané téma. Tohoto lze docílit například dialogem, při kterém žáci projeví své znalosti a téma se jim tak přiblíží. Motivaci je třeba opakovat několikrát během celé vyučovací hodiny.
- Expoziční: učitel žákům předává nové vědomosti. U žáků dochází k utváření znalostí, představ, vědomostí a základů pro budování dovedností a návyků.
- Fixační: dochází k zapamatování a upevnění znalostí, dovedností, návyků a postojů a to především opakováním. Tato fáze je společně s expoziční časově nejnáročnější.
- Diagnostická: učitel prověřuje a hodnotí žákovi vědomosti. Táto fáze probíhá v různých částech hodiny.

• Aplikační: jde o vyvrcholení výuky. U žáka dochází k přenesení teoretických vědomostí do praxe. (Zormanová, 2014, s. 33,34)

### <span id="page-24-0"></span>**4 Praktická část**

### <span id="page-24-1"></span>**4.1 Historie školy**

Střední odborné učiliště, Praha-Radotín.

Vznik školy se datuje do července roku 1960, kdy bylo výnosem tehdejšího ONV Praha-západ, založeno zemědělské odborné učiliště s oborem Opravář zemědělských strojů. Výuka probíhala nejprve v přednáškové síni hlavní budovy s jedním stálým učitelem a několika externisty. Ke škole patřil internát pro 30 až 40 žáků, který zde fungoval až do roku 1992.

V roce 1962 zde již bylo 180 učňů a stabilní personál zajišťující výuku a provoz. Od vzniku do dnešní doby vedlo učiliště celkem 6 ředitelů.

V roce 1980 došlo ke sloučení se Středním odborným učilištěm Dobříš. Toto spojení fungovalo 11 let.

Od vzniku školy až do roku 2013 se zde vyučilo 2503 žáků. V roce 1993 přibyl obor Automechanik (nyní Mechanik opravář motorových vozidel), dále v roce 1997 Opravářské práce a 1999 obor Práce v autoservisu. Několikrát se měnil název školy.

V současnosti škola mívá zhruba 200 - 230 žáků.

Od 1. 10. 2001 je zřizovatelem Hlavní město Praha. (zdroj: klapice.cz 2020)

### <span id="page-24-2"></span>**4.2 Profil absolventa**

Obor vzdělávání: 23-68-H/01 Mechanik opravář motorových vozidel.

Tříleté studium, denní forma.

Střední vzdělání s výučním listem.

Uplatnění absolventa v praxi: vzdělání umožní žákům kvalifikovaně provádět opravy motorových silničních a přípojných vozidel a to osobních, nákladních a motocyklů. Budou schopni samostatně provádět diagnostiku vozidel, jejich údržbu, výměnu jednotlivých součástí, orientovat se v sytému objednávek náhradních dílů, pracovat se související odbornou technickou dokumentací.

Součástí vzdělávání je i příprava k získání řidičského oprávnění pro osobní a nákladní automobil, což umožňuje žákům uplatnění v oboru řidič motorových vozidel. Dále také příprava pro získání svářečského průkazu pro ruční obloukové svařování tavící se elektrodou v aktivním plynu.

Tyto znalosti mohou uplatnit v opravárenských podnicích, stanicích technické kontroly, automobilních výrobních závodech, u výrobců a distributorů náhradních dílů a v souvisejících profesích. (Zdroj: klapice.cz)

### <span id="page-25-0"></span>**4.3 Materiální didaktické pomůcky používané v Sou Radotín**

Návštěvou v místě a fotografickým zaznamenáním byly v dílně praktického vyučování ve Středním odborném učilišti Radotín, analyzovány následující materiální didaktické pomůcky, které slouží ke zlepšování průběhu výuky a dosahování výukových cílů. V době provádění šetření probíhaly dokončovací práce rekonstrukce a některé prostory dostávaly konečnou podobu. Například simulátor sváření tak ještě nebyl zcela uveden do provozu.

### **Vozidla**

<span id="page-25-1"></span>Obrázek 5: Vozidlo Škoda Octavia Obrázek 6: Vozidlo Škoda Rapid

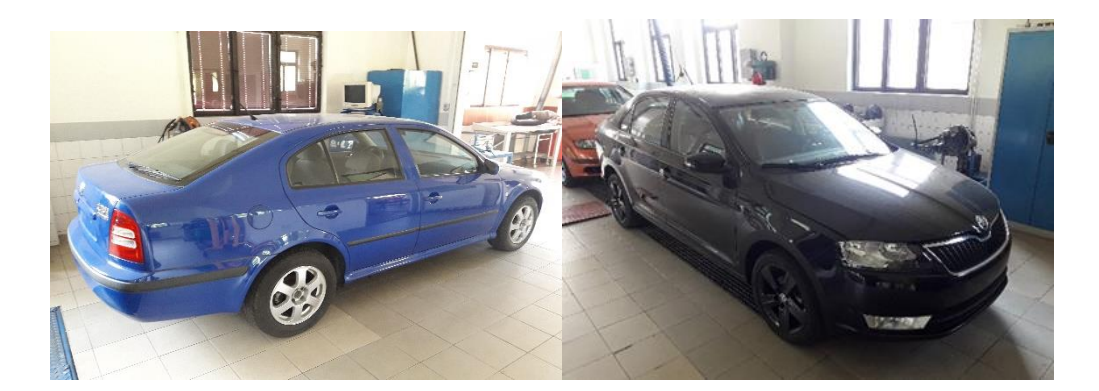

Foto: autor Foto: autor

Jedná se o zkušební vozidla, která byla po splnění svého účelu u automobilky nabídnuta učilišti jako výuková pomůcka.

Jednou z hlavních předností je fakt, že tato byla zcela funkční a plně homologována pro silniční provoz a jejich stav věrně napodobuje vozidla se kterými se studenti budou denně setkávat ve své praxi. Je také plně zachován rozsah servisních a údržbových prací, které lze na vozidle procvičovat. Výsledkem je maximální realističnost a propojení teorie a praxe. Velkou výhodu přináší udržování aktuálnosti těchto vozů (na fotografii vpravo je vozidlo Škoda Rapid, které je vyráběno poměrně krátkou dobu a jeho poskytnutí učilišti je značným přínosem pro žáky i učitele odborného výcviku).

### **Skelet automobilu**

<span id="page-26-0"></span>Obrázek 7: Skelet automobilu I.

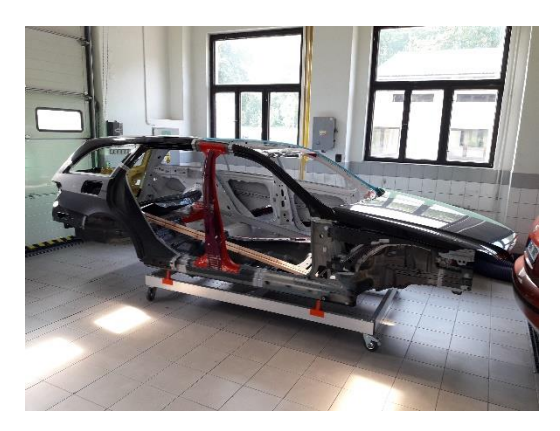

Foto: autor

<span id="page-26-1"></span>Obrázek 8: Skelet automobilu II.

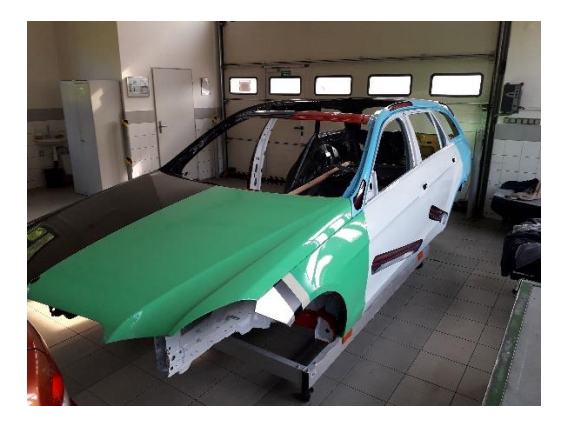

Foto: autor

Skelet vozidla ukazuje žákům přesné rozvržení nosných částí vozu, umístění a složení deformačních zón a prostory pro vedení instalací a umístění příslušenství. Různé druhy použitých materiálů jsou pro názornost barevně rozlišené. To umožňuje předvedení různých variant povrchové barevné úpravy pro odlišné části karoserie, dle jejích umístění a podmínek, kterým budou při používání vystaveny (například barva s vysokou odolností při tepelném namáhání, určená pro motorový prostor a přilehlé oblasti). Zásadní výhodou této pomůcky je možnost prozkoumat blíže jednotlivé části a jejich spojení, která zůstávají skrytá, a to i při většině běžně prováděných oprav, nebo údržbě. Jejich pečlivým prozkoumáním je také možné vypozorovat některé postupy používané při výrobním procesu (obrábění a spojování materiálů, povrchové úpravy, slícování).

#### **Diagnostika**

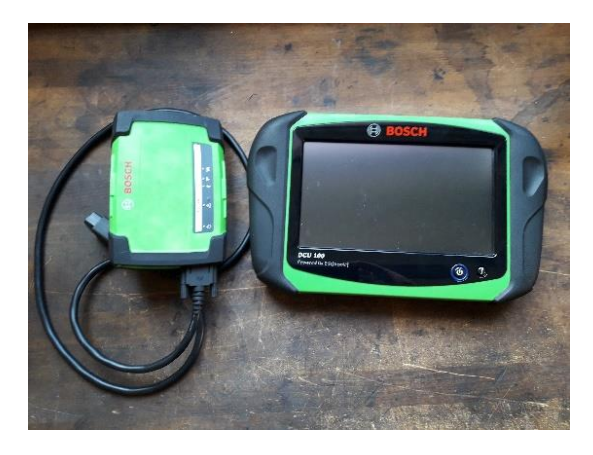

<span id="page-27-0"></span>Obrázek 9: Diagnostické přístroje

Foto: autor

<span id="page-27-1"></span>Obrázek 10: Diagnostický přístroj

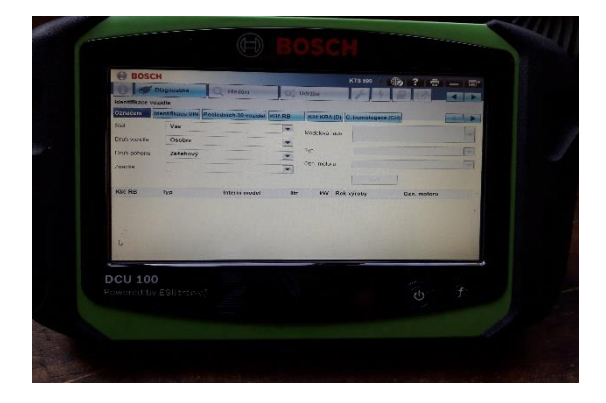

Foto: autor

Diagnostický přístroj Bosch DCU 100 slouží k celkové kontrole stavu vozu a k vyhledávání závad a chybových hlášení. Funguje jako zobrazovací a ovládací zařízení pro spolupráci s diagnostickým přístrojem Bosch KTS 560 (na horní fotografii vlevo).

S překotně postupujícím technickým pokrokem se tento přístroj stává naprosto nezbytnou pomůckou každého automechanika. Bez jeho použití je dnes téměř vyloučena úspěšná diagnostika závady a následné vymazání chybového hlášení ze systémové paměti vozu. Tento model je aktuálně používán v moderních autoservisech a pokud žáci zvládnou jeho obsluhu a ovládání, nebude jim činit problém přechod do praxe, kde se budou setkávat přímo s tímto přístrojem, nebo jeho modernizovanými či rozšířenými verzemi.

Technické údaje:

- Procesor Intel Celeron N3160 1.6 (2.2) GHz.
- Operační systém Windows 10 IoT.
- Uložiště: 256 GB SSD.
- RAM: 4 GB.
- Displej: 10" TFT dotykový, rozlišeni 1024 x 600.
- Akumulátor Lithium-iontový, 5200 mAh, 7.2V (= 37.5 Wh).
- Bezdrátová rozhraní: Bluetooth 2.1 Power class 1 a WLAN 802.11 b/g/n.
- Rozhraní 2x USB 3.0, LAN 10/100 Mbit, VGA, Audio.
- Hmotnost 2 kg.
- DVD mechanika Externí.
- Síťový adaptér 12 V. (Zdroj: autokelly.cz)

<span id="page-29-0"></span>Obrázek 11: Schéma zapojení diagnostického přístroje

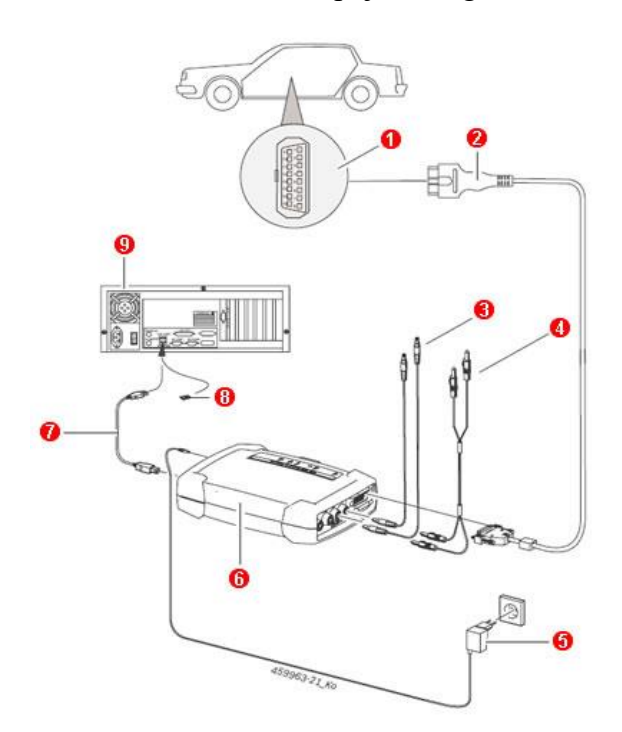

- 1 Rozhraní OBD ve vozidle
- 2 Připojovací vedení OBD
- 3 Měřící vedení
- 4 Měřící vedení (KTS 590)
- 5 Síťový zdroj
- 6 KTS 590
- 7 Připojovací kabel USB
- 8 Adaptér Bluetooth USB pro USB 3.0
- 9 PC (Zdroj: Bosch 2020)

### **Pracoviště pro výuku svařovacích prací**

<span id="page-30-0"></span>Obrázek 12: Řídící místnost svařovny

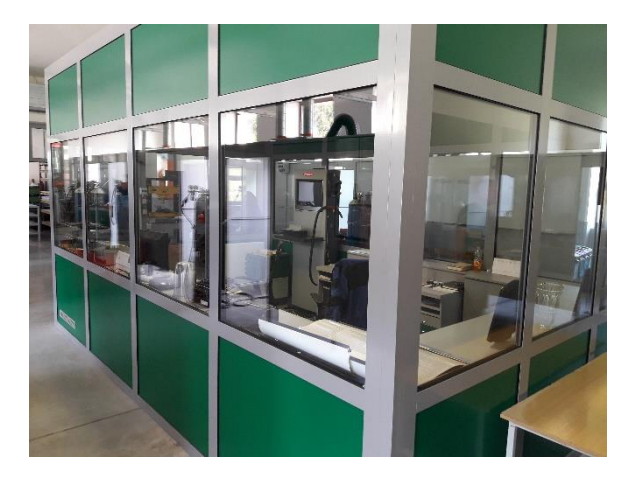

Foto: autor

Toto velmi moderní pracoviště pro výuku svářecích prací bylo dokončeno nedávno a splňuje nejnovější trendy v oblasti výuky, technického zabezpečení, ekologických požadavků a předpisů týkajících se bezpečnosti práce.

Jde o velmi promyšlené pracoviště, které klade důraz na kvalitní a ničím neomezované prostředí výuky.

Centrální část tvoří prosklená místnost umožňující dobrý výhled vyučujícího všemi směry, což pomáhá zajistit neustálou kontrolu potřebnou jak pro zajištění kvalitní výuky, tak pro udržení bezpečnosti práce.

Dále je pracoviště rozděleno na jednotlivé sekce, ve kterých odděleně probíhá výuka. Je tak zaručen dostatečný pracovní prostor pro každého žáka. To pomáhá pro jejich uklidnění (omezuje to obavy ze selhání před kolektivem) a také zaručuje dostatečnou bezpečnost v případě mimořádných situací.

Kvalitně jsou vyřešeny provozní podmínky jako osvětlení, ventilace, rozvody, uložení materiálů a odpadů.

#### **Svářecí simulátor**

<span id="page-31-0"></span>Obrázek 13: Simulátor sváření

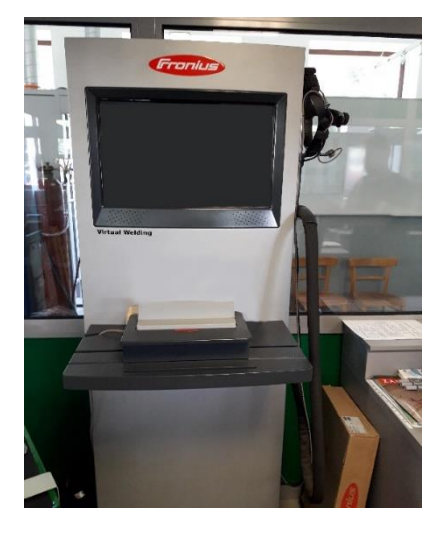

Foto: autor

Obrázek 14: Detail 3D brýle

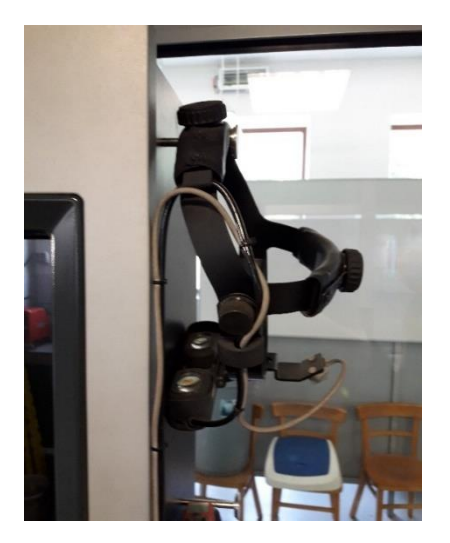

Foto: autor

Jednou z nejnáročnějších disciplín v oboru automechanik je sváření. Její náročnost spočívá ve složitých podmínkách pro její osvojení. To je komplikované zejména kvůli vysokým požadavkům na zručnost žáků, náročnost na technické zázemí a také specifické požadavky na BOZP. Simulátor umí část těchto překážek eliminovat a v počátečních krocích výuky téměř plnohodnotně nahradit klasickou svářecí soustavu.

Přístroj se skládá ze základny obsahující monitor, brýlí pro zobrazení virtuální reality, bloku zastupujícího svařovaný materiál a samotné svářečky.

Po nasazení brýlí se zobrazí zvolená cvičná situace, jejíž realističnost je umocněna velmi přesvědčivým obrazem, doprovodnými zvuky a detaily, jako je odletování jisker.

Žákům je tak umožněno nacvičovat tuto činnost bez rizika úrazu, požáru, poškození materiálu, či způsobení jiných škod a zároveň je snížena jejich obava z případného selhání.

Důležitým faktorem je také úspora materiálů nutných pro provoz klasické svářečky.

S ohledem na velkou zálibu mladší generace v moderních technologiích se dá předpokládat, že tato pomůcka značně pozvedne atraktivitu výuky a zájem žáků.

### **Model zapojení elektrické soustavy**

Jedná se o pomůcku sloužící k výuce propojení základních elektrických přístrojů ve vozidle. Toto zařízení bylo vyrobeno před delší dobou svépomocí. Svou funkci v podstatě plní, ale jeho provedení nekoresponduje s celkovým moderním a atraktivním pojetím výuky na této škole. Jeví se proto jako jedna z mála zde používaných pomůcek, která by poskytovala prostor pro modernizaci a vylepšení.

<span id="page-32-0"></span>Obrázek 14: Model zapojení elektrické soustavy

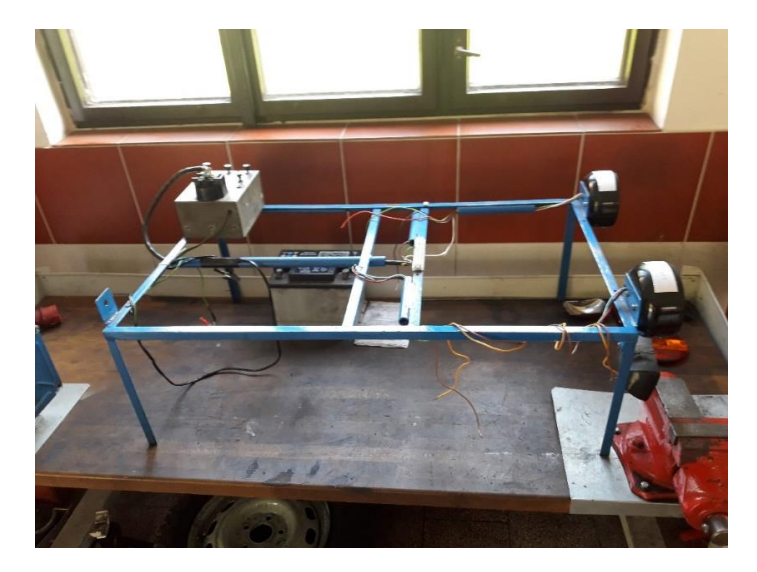

Foto: autor

### <span id="page-33-0"></span>**4.4 Dotazník**

Pro získání informací o tom, jak žáci vnímají a používají didaktické pomůcky, bylo provedeno dotazníkové šetření.

Respondenty tvořilo 15 žáků druhého ročníku oboru Mechanik opravář motorových vozidel.

Test obsahoval celkem 6 otázek s různou variantou odpovědí. Pro účel šetření, bylo po vyhodnocení použito pouze 5 otázek.

#### Otázka číslo 1.

Kterou materiální pomůcku využíváte při samostudiu?

Fotografii, video, počítač (internet), učebnici, časopis, školní sešit, model.

(zaškrtněte všechny platné možnosti)

<span id="page-33-1"></span>Graf 1: Otázka číslo 1: Využívání pomůcek při samostudiu

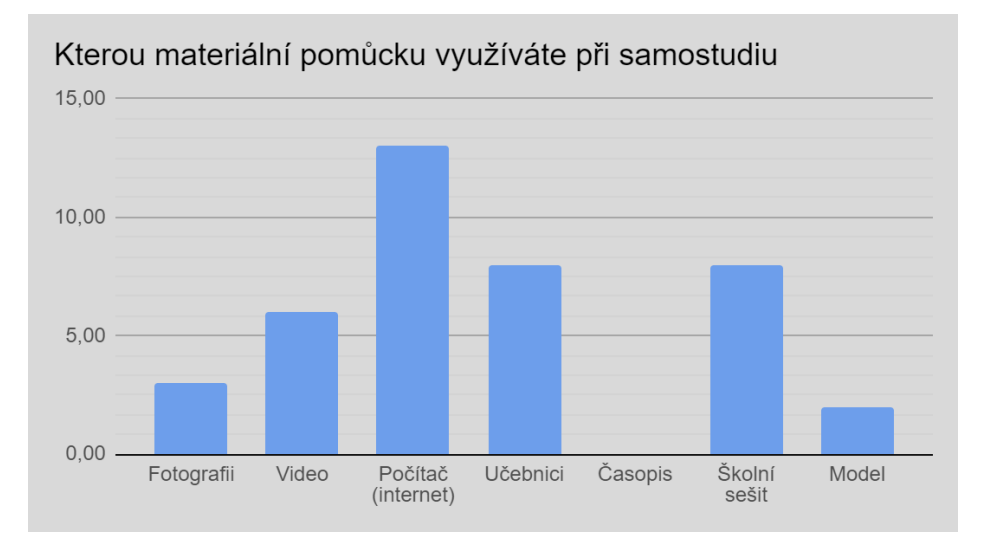

#### Otázka číslo 2.

Kterou z následujících pomůcek používaných na vaší škole považujete za nejpřínosnější pro výuku praxe? Cvičné vozidlo, diagnostický přístroj, kostru vozu, simulátor sváření.

#### Oznámkujte 1 až 5.

1 = Velmi přínosná (5 bodů), 5 = bez efektu (1 bod)

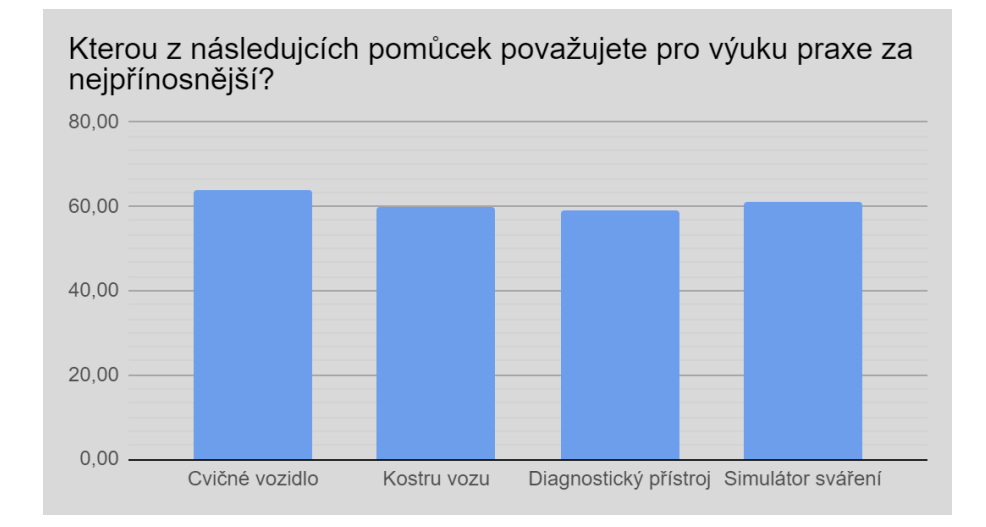

<span id="page-34-0"></span>Graf 2: Otázka číslo 2: Nejpřínosnější pomůcka

#### Otázka číslo 3.

Vyhovuje vám více výuka s pomůckami, nebo bez nich?

Označte jednu možnost.

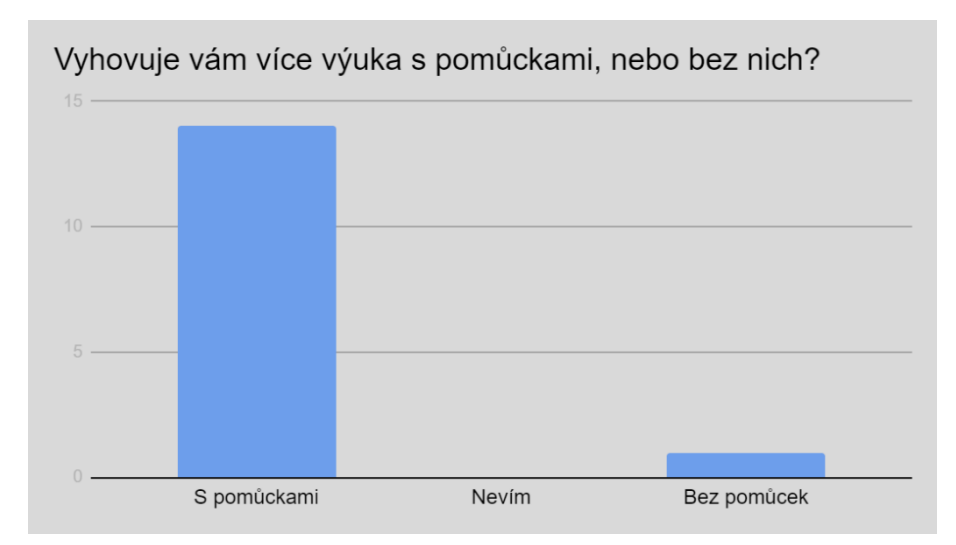

<span id="page-34-1"></span>Graf 3: Otázka číslo 3: Výuka s pomůckami, nebo bez nich?

### Otázka číslo 4.

Materiální pomůcky jsou podle vás: ztrátou času, nevnímám je, jsou jistým přínosem, jsou dobrou podporou při výuce, jsou nezbytnou součástí výuky.

Označte jednu odpověď.

<span id="page-35-0"></span>Graf 4: Otázka číslo 4: Role materiálních pomůcek

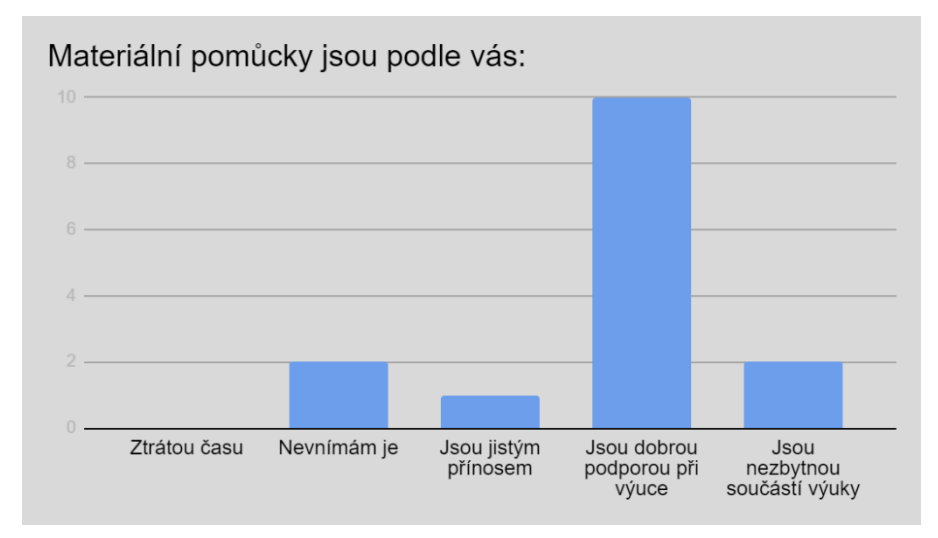

Otázka číslo 5.

Pomůcky při výuce přispívají: k úspoře času, k lepšímu pochopení učiva, zjednodušují učiteli vysvětlování, dělají výuku zábavnější.

Oznámkujte 1 až 5.

 $1 =$ zcela platí (5 bodů), 5 = zcela neplatí (1 bod).

<span id="page-35-1"></span>Graf 5: Otázka číslo 5: Přispění pomůcek

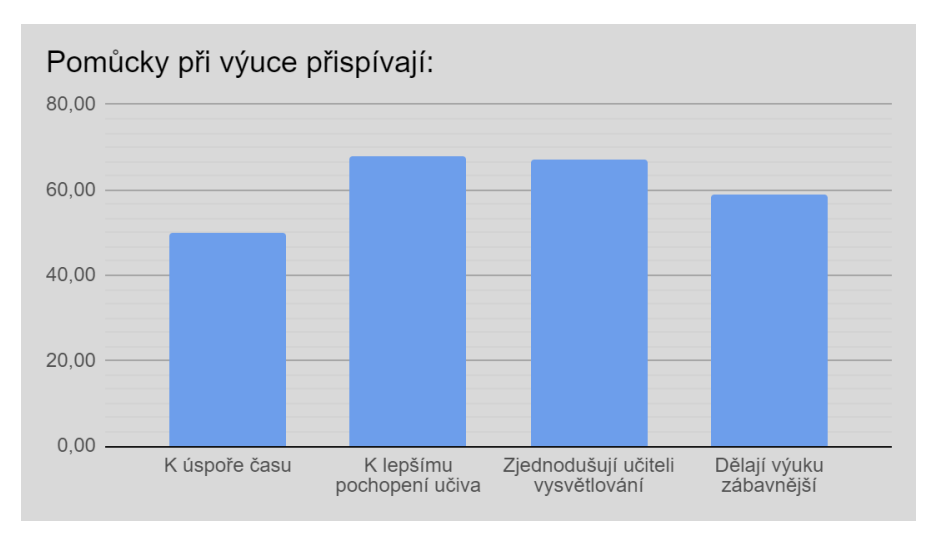

Výsledkem dotazníku bylo dle předpokladů zjištění, že žáci vnímají didaktické pomůcky kladně, ale upřednostňují jejich moderní varianty. Nejblíže jim jsou počítač, výuková videa a obecně internet. Jedná se tedy o potvrzení stále sílícího trendu digitalizace a zjednodušování přístupu k informacím, které ovládají stále více svět kolem nás a není tedy divu, že jejich vliv je stále výraznější i v oblasti vzdělávání a přístupu k pomůckám v něm využívaným.

### <span id="page-36-0"></span>**4.5 Návrh na doplnění didaktických pomůcek**

Jak již bylo v této práci několikrát zmíněno, je stav didaktických pomůcek, výukových prostor i ostatního vybavení ve Středním odborném učilišti Radotín na velmi vysoké úrovni. Respektuje potřeby žáků i pedagogů a pomáhá v naplňování výukových cílů. Navrhované změny jsou tak jen drobným doplněním stávajícího stavu.

Sestávají z těchto dvou položek:

1: zakoupení výukového panelu pro nácvik základních pravidel fungování elektrické soustavy

2: doplnění dílny o projektor k promítání výukových videí

### <span id="page-36-1"></span>**4.6 Výukový panel elektrického zapojení UNO VOLTA UV-103**

<span id="page-36-2"></span>Obrázek 15: Výukový panel elektrického zapojení

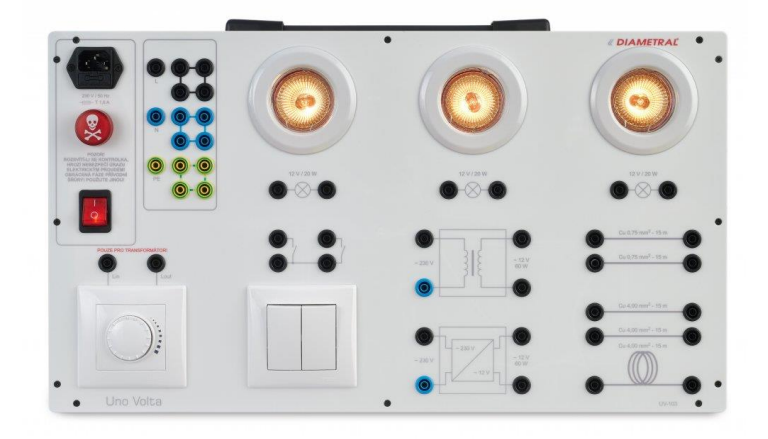

#### (foto zdroj: google.com 2020)

Jedná se o výukový panel, určený k nácviku základního zapojení nízkonapěťového osvětlení. Slouží k pochopení zapojení elektrického obvodu, ke sledování vlivu průřezu kabelového vedení na svítivost osvětlení a k porovnání vlastností obvodů s různými napájecími zdroji. Byl vyroben jako výuková pomůcka a tomuto účelu je plně přizpůsoben svým provedením.

Splňuje požadavky na moderní výukovou pomůcku. Mimořádně důležitým faktorem je provedení s vysokým důrazem na bezpečnost při používání, což se při výuce práce s elektřinou jeví jako klíčové. Další výhodou je mobilita celého zařízení. Je tak umožněna snadná přeprava a využití ve více učebnách bez nutnosti instalací a jiných příprav. Jediným požadavkem je připojení na síťový zdroj.

Není nutné jakékoliv speciální školení pro obsluhu. K jejímu zvládnutí postačuje prostudování dodávaného návodu. Na přístroj je poskytována prodloužená záruka v délce 36 měsíců.

Složení přístroje:

Napájecí napětí: 230V/50 Hz.

Stmívač: otočné provedení s vypínačem.

Dichroická halogenová žárovka: 12V/20W.

Vinutý transformátor: 230/12V 60W.

Elektronický transformátor: 230/12V 60W.

Vodič pro simulaci délky vedení průřez 0,75mm², 15m.

Vodič pro simulaci délky vedení průřez 4,0mm², 15m.

Vodič pro simulaci délky vedení průřez 4,0mm², 15m.

Hmotnost 12 kg.

Výrobek je nabízen firmou Diametral prostřednictvím serveru Hobbytechnik.cz

Cena: 9 609,- Kč bez DPH, 11 628,- Kč s DPH

(zdroj: hobbytechnik 2020)

### <span id="page-38-0"></span>**4.7 Projektor**

Jak bylo uvedeno v kapitole 3.2.1, je projektor moderním zařízením pro prezentaci výukových videí, internetových stránek a dalšího vzdělávacího obsahu.

Doplněním o tuto výukovou pomůcky by pedagog v dílně praktického vyučování získal pomůcku pro názorné předvádění postupů oprav, servisních úkonů, školení bezpečnosti, výrobních postupů a dalších názorných výukových filmů, prezentací, fotografií, či jiných materiálů.

Výhodou umístění přímo v dílně by byla možnost okamžité prezentace bez nutnosti přesunu do jiných prostor a tím vzniklého časového prostoje, který napomáhá zapomínání probíraného tématu a komplikuje výuku po organizační stránce.

Otvírá se také možnost souběžné výuky, kdy by žák prováděl určitou činnost zároveň s puštěným výukovým filmem (samozřejmě pouze u činností, kde je tento postup slučitelný s požadavky na bezpečnost práce a ochranu zdraví). Ten by si mohl průběžně zpomalovat a vracet, čímž by se dosáhlo lepšího vštípení pracovního postupu a dále by to v žácích vytvářelo schopnost učit se dle video prezentace, což je v současnosti velmi oblíbená metoda jak ve školství, tak ve firemním vzdělávání. V budoucí praxi, by tak pro žáky bylo snazší udržet si požadovanou úroveň znalostí a schopností.

Projektor je nutno volit s ohledem na velikost prostor ve kterých bude využíván, na světelné podmínky a na ostatní parametry. Protože umístění projektoru je plánováno do dílny, ve které se dá předpokládat zvýšený výskyt prachu, teplotních výkyvů a nečistot, je nutné, aby vybraný přístroj takové podmínky zvládnul.

Po přihlédnutí k těmto faktům se jako optimální jeví projektor Dell P519HL.

#### <span id="page-39-0"></span>Obrázek 16: Projektor

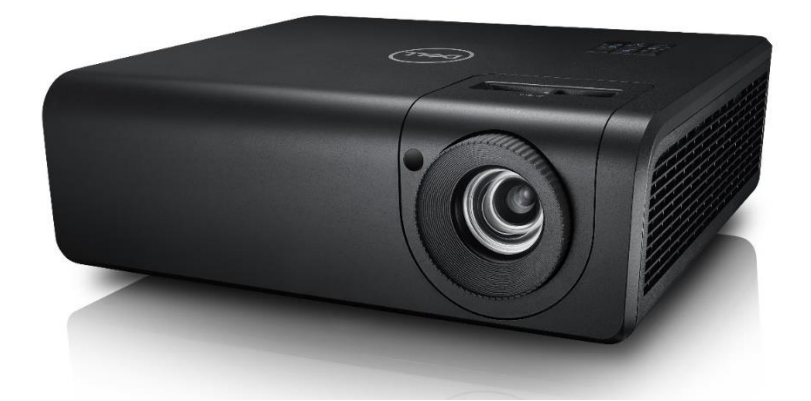

Zdroj: Dell.com

Hlavními výhodami tohoto konkrétního modelu jsou:

Kvalitní rozlišení obrazu pro náročnější světelné podmínky.

Laserová technologie zobrazování, která zaručuje vysoký výkon, dlouhou životnost světelného zdroje a téměř bezúdržbový provoz.

Protiprachová odolnost třídy IP5X.

Technické parametry:

Rozměry (bez nožek):  $(\check{S} \times H \times V)$  115 mm  $\times$  386 mm  $\times$  303 mm.

Hmotnost: 5,5 kg.

Projekční systém: Technologie DLP LVDS.

Typ lampy / světelný zdroj: Laserová dioda.

Rozlišení FullHD 1080p (1 920  $\times$  1 080).

Velikost obrazu – úhlopříčka 20"–300".

Kontrastní poměr obvykle (úplné světlo/tma) v režimu vysokého kontrastu:1 800 : 1 (nativní), 100 000 : 1 (režim s vysokým kontrastem).

Jas (ANSI lumenů max.) – měření ISO 4 000.

Barvy: 1,07 miliardy.

Objektivy: Clonové číslo: F2,5 (širokoúhlý), F3,26 (dlouhé ohnisko).

Ohnisková vzdálenost: f = 20,9109–32,6240 mm.

Kompenzace objektivu: 118,6±5 %.

Projekční poměr:1,4–2,24.

Životnost lampy1 (světelného zdroje): 20 000 h.

Korekce lichoběžníkového zkreslení: automatická vertikální korekce lichoběžníkového zkreslení (+/-30), ruční horizontálního lichoběžníkového zkreslení (+/-30). Korekce pomocí čtyř bodů.

Zvuk (integrovaný multimediální reproduktor):  $10 W \times 2$ . Podpora 3D zobrazení.

Konektivita:

Mini USB B (tento port, slouží pouze pro upgrady firmwaru). HDMI 2× HDMI 1.4a 1× audio vstup (3,5 mm) 1× audio výstup (3,5 mm) 1× vstupní konektor D-Sub VGA Napájené porty USB 1× napájený port USB typu A (5 V / 1,8 A) RS232 1× RS232 RJ45 1× RJ45 USB A (pro prezentace bez použití počítače) 1× USB 2.0 typu A (5 v / 1 A)

K přístroji je dodáván standardní návod k použití. Téměř každý pedagog se již ve své praxi s některou verzí této učební pomůcky setkal a není tudíž nutné jakékoliv speciální zaškolování.

Přístroj je nabízen v internetovém obchodě ab.com.cz.

Cena: 31 386,- kč bez DPH, 37 979,- kč s DPH.

Doporučené příslušenství: stropní držák pro bezpečné uchycení projektoru.

V internetovém obchodě AV - prezentace.cz

Cena: 1620,- kč bez DPH, 1960,- kč s DPH.

Celková cena za navrhované úpravy činí bez DPH 42 615,- kč, s DPH 51567,- kč.

# <span id="page-42-0"></span>**ZÁVĚR**

Obě navrhované pomůcky by měly vhodně doplnit stávající vybavení školy a umožnit žákům příjemné, atraktivní a smysluplné příjímání informací a pedagogům zjednodušit a doplnit jejich nelehké poslání, spočívající ve výchově nové generace učňů, zvládajících technický obor s dlouholetou tradicí a dle vývoje současné ekonomiky i velmi nadějnou budoucností.

Zavedení těchto pomůcek by školu nemělo nijak výrazně časově, či logisticky zatěžovat. Nevyžadují žádnou speciální montáž či úpravy stávajících prostor (což by vzhledem k nedávno provedené rozsáhlé rekonstrukci bylo nežádoucí) a jejich používání lze zvládnout po prostudování dodávaných návodů k používání. Není tedy třeba učitele doškolovat pro používání, či údržbu těchto zařízení.

Finanční zatížení pro pořízení pomůcek, lze vzhledem k jejich přínosu a současným cenám vybavení používaného pro specializované technické obory, považovat za snesitelné a obhajitelné. Také budoucí předpokládané náklady (údržba, opravy, aktualizace a spotřeba energií pro provoz), nijak nevybočují z norem nastavených současným vybavením používaným v této škole.

Tato práce pro mne byla značným přínosem. Pomohla mi získat lepší orientaci v oblasti prostředků podporujících výuku a způsobech jejich využívání a dokázala mi, že mohou přispět k efektivitě vzdělávání.

### <span id="page-43-0"></span>**SEZNAM POUŽITÝCH ZDROJŮ**

### **LITERÁRNÍ ZDROJE**

BENDL, Stanislav a kol. *Kapitoly ze školní pedagogiky a školní psychologie: skripta pro studenty vykonávající pedagogickou praxi*. V Praze: Univerzita Karlova, Pedagogická fakulta, 2008. 237 s. ISBN 978-80-7290-366-5.

KOLÁŘ, Zdeněk a kol. *Výkladový slovník z pedagogiky: 583 vybraných hesel*. Vyd. 1. Praha: Grada, 2012. 192 s. ISBN 978-80-247-3710-2

KŘÍŽ, Emil. *Základní principy didaktiky praktického vyučování: pro zemědělství, lesnictví a příbuzné obory*. Praha: Česká zemědělská univerzita v Praze, Institut vzdělávání a poradenství, 2018. 73 stran. ISBN 978-80-213-2846-4.

PETTY, Geoffrey. *Moderní vyučování*. Vyd. 4. Praha: Portál, 2006. 380 s. ISBN 80- 7367-172-7.

PRŮCHA, Jan. *Moderní pedagogika*. 2., přeprac. a aktualiz. vyd. Praha: Portál, 2002. 481 s. ISBN 80-7178-631-4.

SKALKOVÁ, Jarmila. *Obecná didaktika: vyučovací proces, učivo a jeho výběr, metody, organizační formy vyučování*. 2., rozš. a aktualiz. vyd., [V nakl. Grada] vyd. 1. Praha: Grada, 2007. 322 s. Pedagogika. ISBN 978-80-247-1821-7.

SLAVÍK, Milan, HUSA, Jiří a MILLER, Ivan. *Materiální didaktické prostředky a technologie jejich využívání: [textová studijní opora]*. Vyd. 1. V Praze: Česká zemědělská univerzita, Institut vzdělávání a poradenství, 2007. 48 s. ISBN 978-80- 213-1705-5.

ŠUSTOVÁ, Magdaléna, ed. *Názorné vyučování a škola: historický vývoj a současné trendy používání didaktických pomůcek*. 1. vyd. Praha: Národní pedagogické muzeum a knihovna J.A. Komenského, 2013. 215 s. Historia scholastica, sv. 2. ISBN 978-80- 86935-22-5.

ZORMANOVÁ, Lucie. *Obecná didaktika: pro studium a praxi*. Vyd. 1. Praha: Grada, 2014. 239 s. Pedagogika. ISBN 978-80-247-4590-9.

### **ELEKTRONICKÉ ZDROJE**

Dílenský tablet BOSCH DCU 100 plus - DG BO0684400122 | E-shop Auto Kelly a.s.. *Náhradní díly, autodíly - Auto Kelly E-Shop* [online]. Dostupné z: https://www.autokelly.cz/Product/DG-BO0684400122/12163260 10.2.2020

*Elektronika, IT, spotřební materiál a hračky | AB-COM.cz* [online]. Dostupné z: https://www.ab-com.cz/projector-dell-p519hl-advanced-

laser/?gclid=Cj0KCQiAmsrxBRDaARIsANyiD1oA05JzqDKIZDKIaov6NAMIcYg mnRM5UoPsYUVle2wxwgXEjBVD4i8aAsCWEALw\_wcB#product\_description 1.2.2020

ESI[tronic] 2.0 Trainer. *403 - Forbidden: Access is denied.* [online]. Dostupné z: http://upm.bosch.com/trainer/cs/trainer/Tutorial/1/1-1/3.html 18.1.2020

Historie školy | SOU, Praha - Radotín. *Domů | SOU, Praha - Radotín* [online]. Dostupné z: https://www.klapice.cz/historie.html 11.1.2020

https://www.cad.cz/hardware/78-hardware/1489-datove-projektory-velke-malenejmensi.htm 26.12.2019

SOFTIR a.s.. *SOFTIR a.s.* [online]. Copyright © 2013 Softir a.s. All rights reserved. [cit. 21.02.2020]. Dostupné z: http://www.softir.cz/produkty/vizualizery.html

Stropní držák projektoru výsuvný 60-90cm - Lamp.cz. *Audiovizuální technika, projektorové lampy, čistící produkty - AV Prezentace - Lamp.cz* [online]. Copyright © 2000 [cit. 01.02.2020]. Dostupné z: https://www.av-prezentace.cz/avstropni-drzakprojektoru-vysuvny-60-

90cm/?gclid=Cj0KCQiA4NTxBRDxARIsAHyp6gAbhELbz7dj2z1YhaUWOE\_EjjH u1ApmSErSxPfsM9ayJ4vbeLbloNkaAt5dEALw\_wcB

Uno Volta UV-103 výukový panel elektro - Hobby technik. *Hobby Technik - elektro pro profesionály i amatéry* [online]. Copyright © [cit. 01.02.2020]. Dostupné z: https://www.hobbytechnik.cz/uno-volta/uv-103/

300palcový laserový projektor RGB s rozlišením Full HD: P519HL | Dell . [online]. Dostupné z: https://www.dell.com/cz/domacnosti/p/dell-p519hl-projector/pd 1.2.2020

# <span id="page-46-0"></span>**SEZNAM OBRÁZKŮ A GRAFŮ**

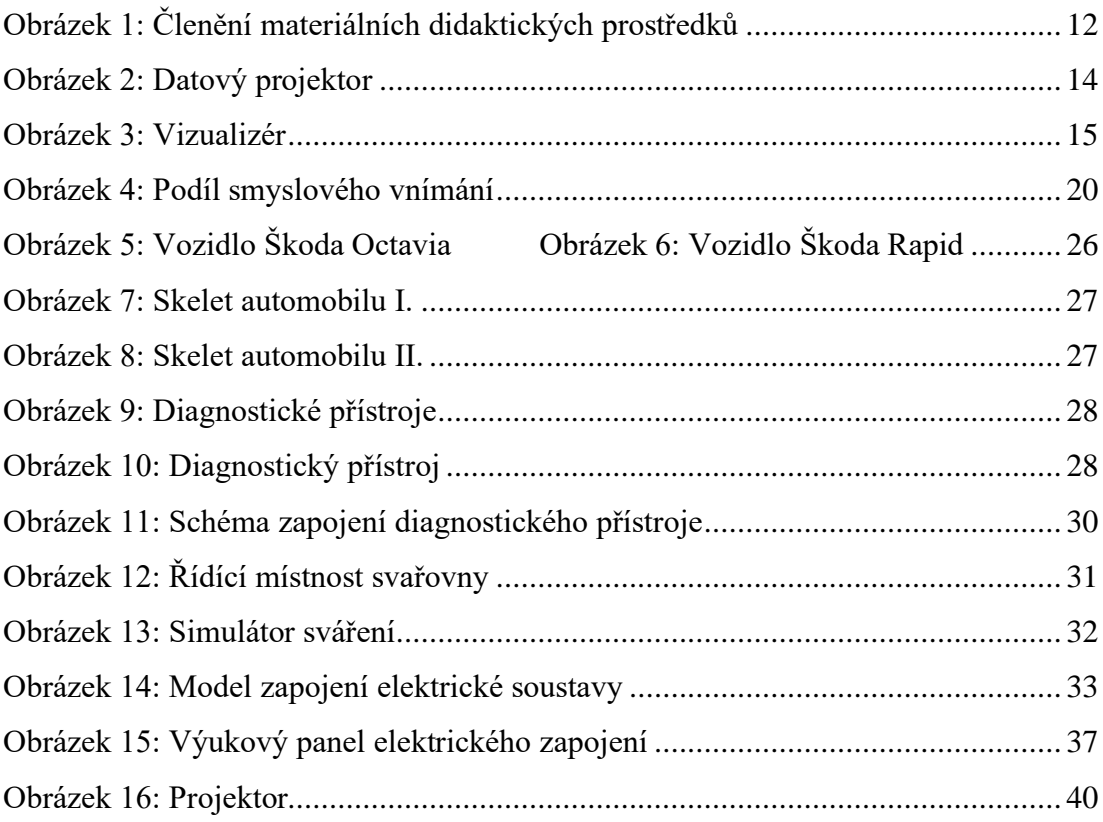

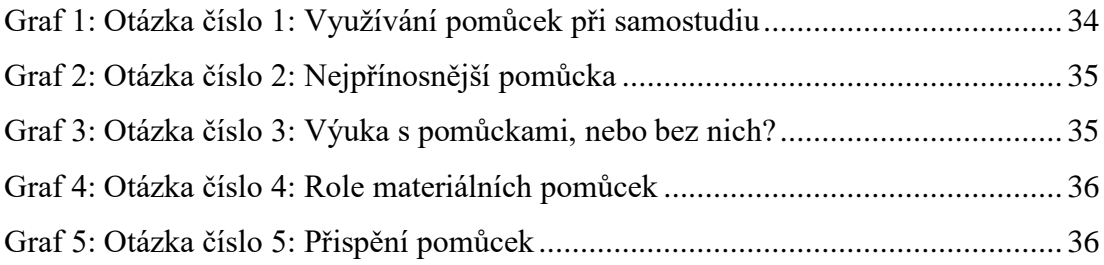